# **MAC COMBI 1400 E**

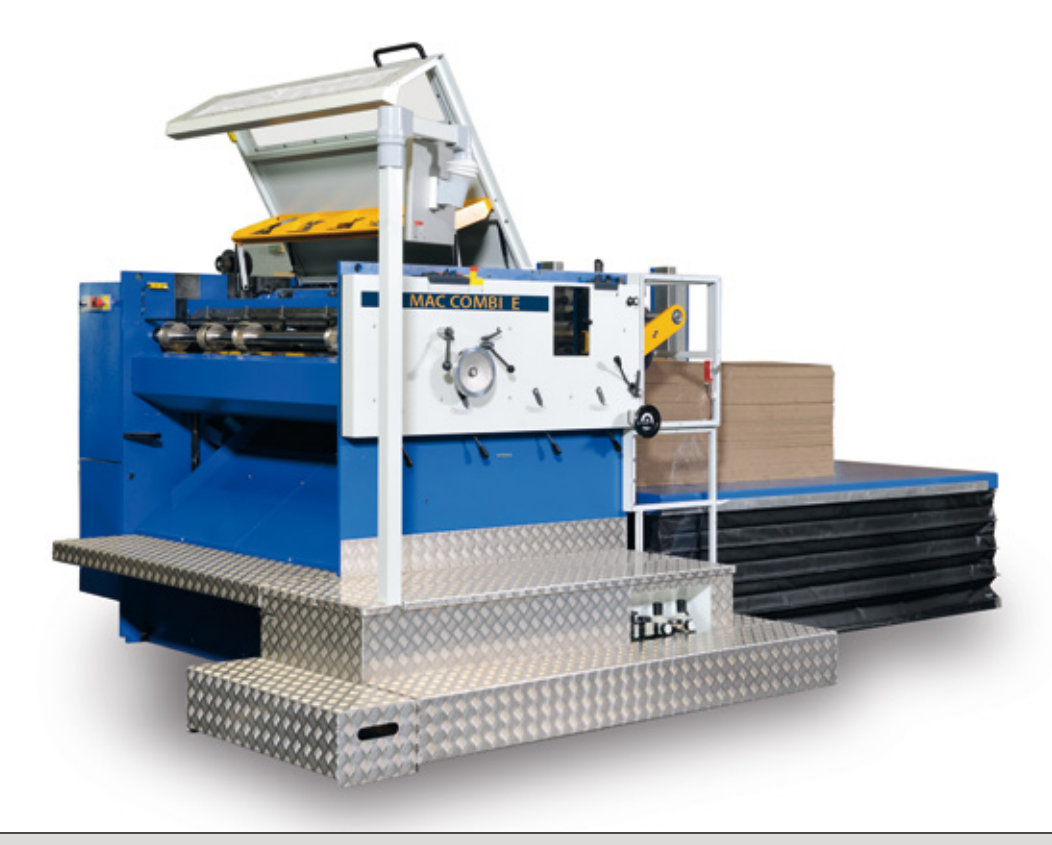

- **En quelques secondes la plaque de carton** ondulé brute devient une découpe à vos mesures
- **Changement de format en 3 minutes**
- **1** seul opérateur

Le logiciel INFOMAC permet un travail en ligne en se chargeant de la gestion de production des prix de revient et de la maintenance.

> Z.E. La Penotte - 16410 GARAT - FRANCE **Tél : 33 (0)5 45 25 06 06 Fax : 33 (0)5 45 25 04 12** commercial@mecanelec.com - www.mecanelec.com

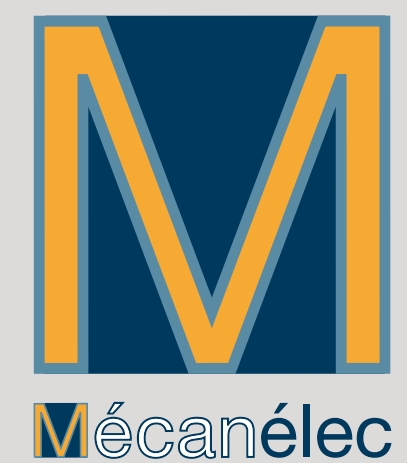

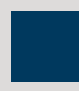

# MAC COMBI 1400 E

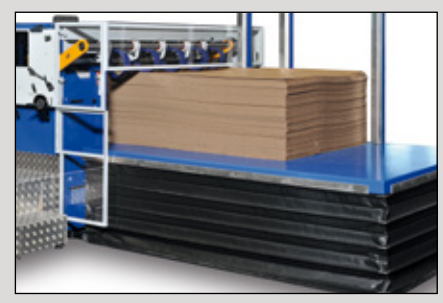

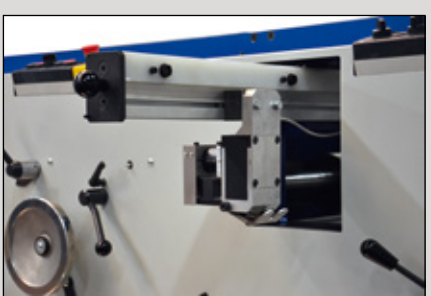

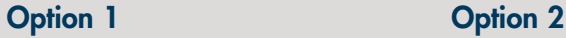

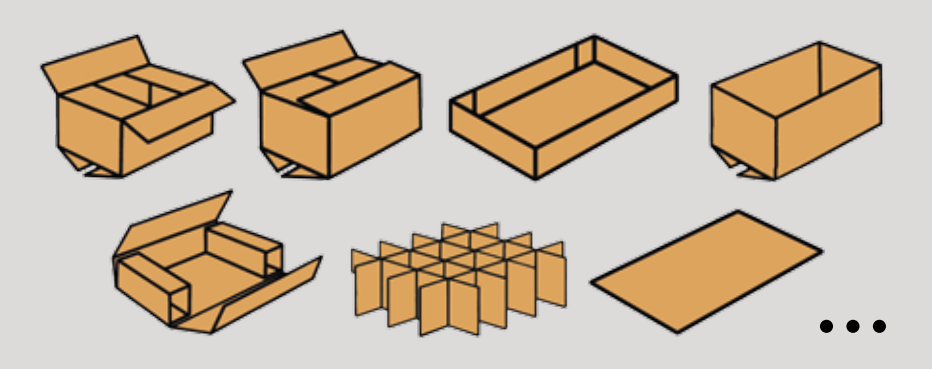

# **MARGEUR AUTOMATIQUE**

- Format standard 1400 x 3000 mm
- Système d'introduction à friction (brevet Mécanelec)

#### **UN SEUL PASSAGE**

- Refoulages transversaux et longitudinaux
- Coupes latérales et transversales
- Echancrages, découpe de la patte
- Découpes spéciales (Option 1 ou 2) : poignées, caisses croix, caisses à rabats jointifs, trous d'aération...

# **IMPOSITION**

En fonction des dimensions de l'emballage à fabriquer la machine MAC permet de réaliser plusieurs pièces dans la même plaque. Ainsi, les capacités de la machine sont utilisées au maximum et la productivité est optimale. Equipement standard deux caisses de front possibilité en option de trois caisses de front.

# **PRODUCTION MOYENNE**

La cadence de la machine est déterminée par l'imposition. En effet la machine peut produire plusieurs éléments de front. Dans le cas de la caisse la vitesse moyenne est de :

 600 caisses à l'heure pour 1 caisse de front 1200 caisses à l'heure pour 2 caisses de front

1800 caisses à l'heure pour 3 caisses de front

#### **CARACTERISTIQUES TECHNIQUES**

- Margeur automatique, hauteur de pile : 1050 mm
- Vitesse de défilement : 0 à 1600 mm/sec
- Vitesse d'échancrage et refoulage : 0.6 sec
- Distance minimum entre deux refoulages : 0 mm
- Puissance pneumatique nécessaire :  $\breve{7}$  bars
- Puissance électrique nécessaire : 8 KW 380 V triphasé
- Epaisseur cannelure : 1,5 à 8 mm

# **CAPACITÉ DÉCOUPE**

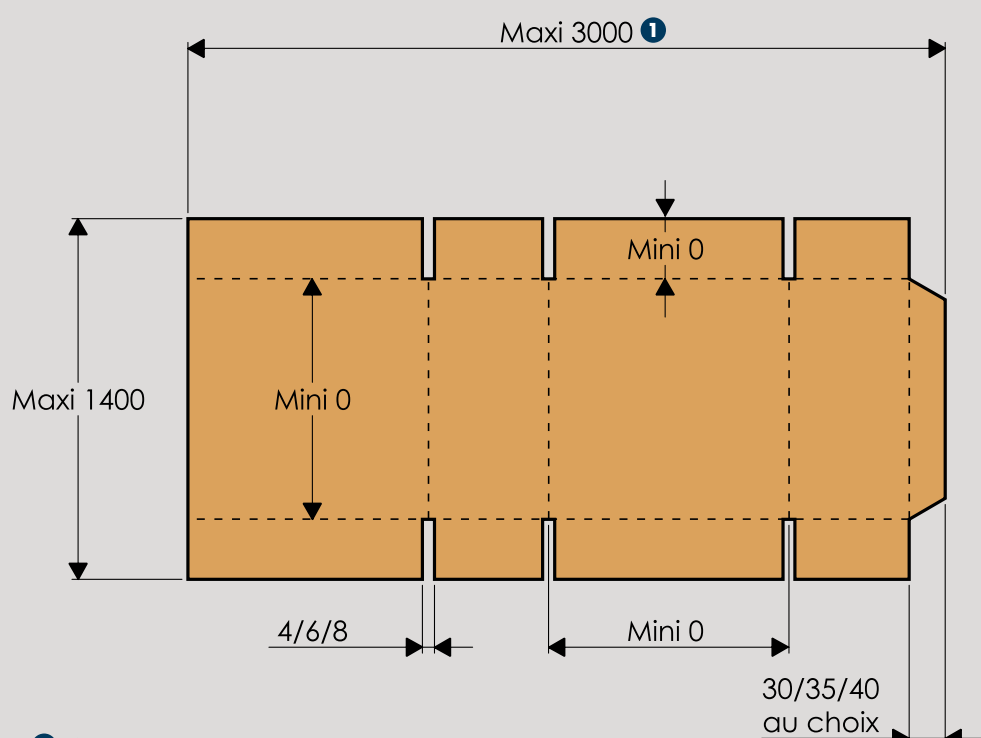

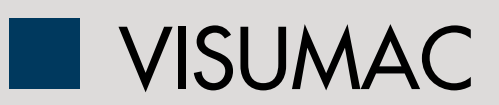

# **VISUMAC EST LE LOGICIEL DE PILOTAGE DE LA MACHINE MAC 1400 E**

- Logiciel totalement graphique et ergonomique.
- Création directe ou importation des ordres de fabrication issus d'Infomac
- Visualisation instantanée du développé de la caisse et des impositions
- Mémorisation et trie des ordres de fabrication
- Assistance au réglage des outils de découpe avec réduction au minimum du nombre de manipulation d'outils
- Affichage clair des sécurités et des conditions de fonctionnement de façon graphique
- Archivage des défauts et télégestion via Internet avec possibilité de maintenance par Webcam. Possibilité de réalisations de boîtes noires pour enregistrement de signaux en vue d'un diagnostic
- Formation à la conduite à l'aide d'un tutoriel vidéo

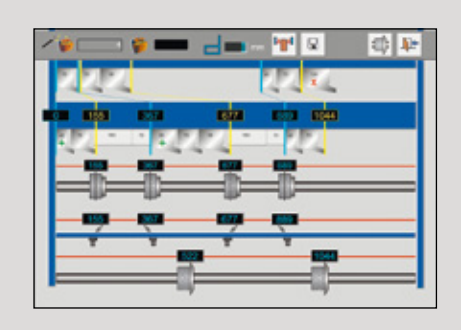

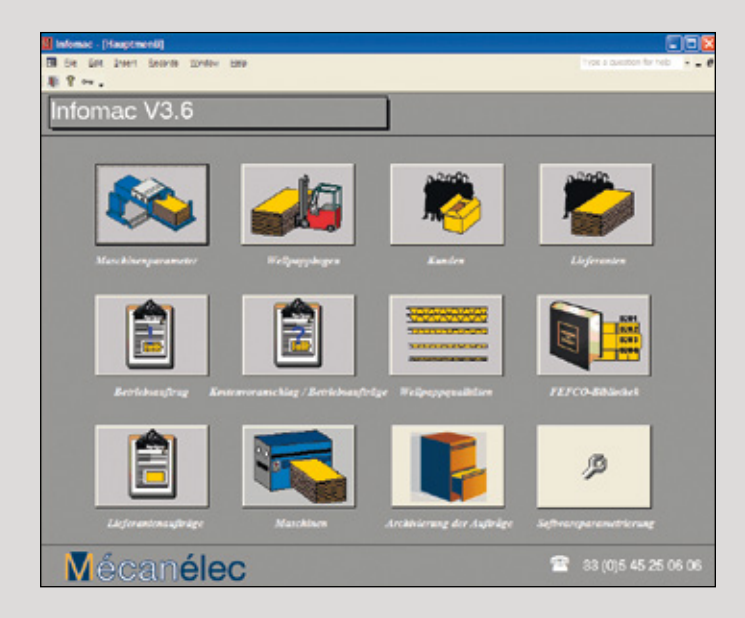

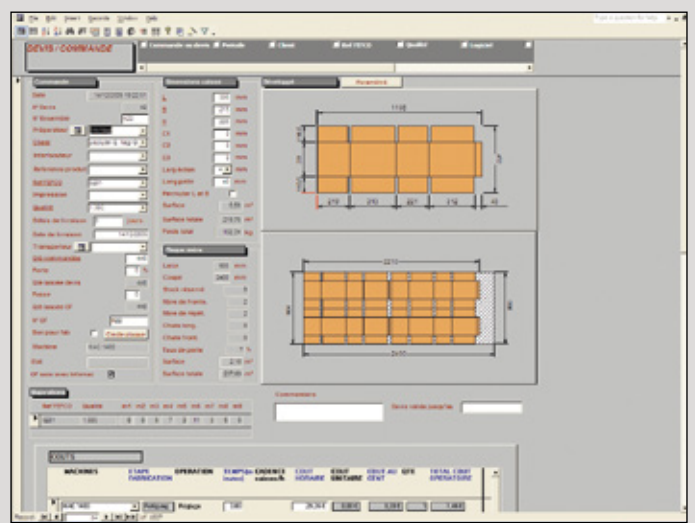

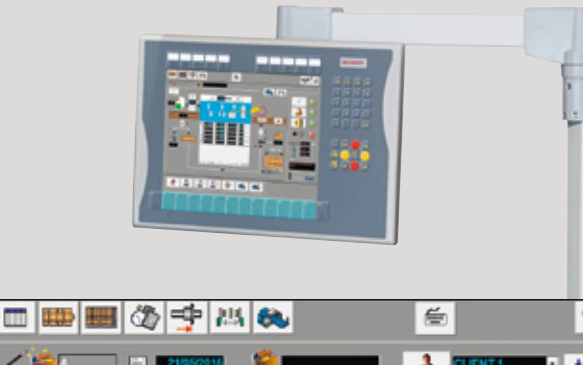

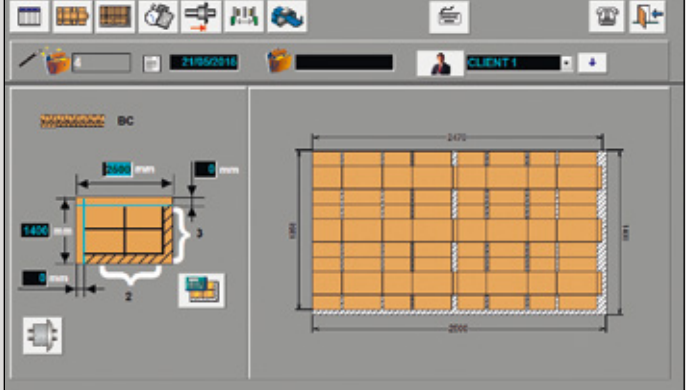

INFOMAC l 1

## **LOGICIEL SIMPLE ET RAPIDE**

PAS DE TEMPS PERDU, PAS DE PAPIER, PAS DE DOUBLE SAISIE ENTRE LES BUREAUX ET LA PRODUCTION

Avec le PC de la machine MAC en réseau, l'opérateur reçoit automatiquement les ordres de fabrication sans avoir à les ressaisir depuis un document papier. Il peut trier ses OF dans l'ordre qu'il souhaite suivant le client ou les plaques mères.

#### **CREER DES DEVIS ET DES COMMANDES EN QUELQUES CLICS**

En quelques clics vous pouvez créer très rapidement un devis. En un seul clic transformer votre devis en commande et générer automatiquement vos approvisionnements de plaques.

#### **UNE SOLUTION SOUPLE ET PRECISE**

Pour le calcul des plaques, commandez un format ajusté selon les dimensions du développé et le nombre de poses choisies ou travaillez avec une plaque tenue en stock et demandez à Infomac de vous choisir celle qui minimise les pertes.

Ajustez les temps de réglages moyens pour certains travaux. Choisissez les machines que vous souhaitez pour faire vos caisses.

Pour la MAC 1400, le temps d'exécution est précisément calculé selon le nombre d'opérations de découpe nécessaires.

#### **LES FICHIERS**

BIBLIOTHEQUE FEFCO, QUALITES DE CARTON, CLIENTS AVEC LISTE DES CONTACTS, DEVIS ET COMMANDES, FOURNISSEURS DE CARTON, COMMANDES DE PLAQUES, STOCK DE PLAQUES, MACHINES AVEC LEURS SPECIFICATIONS

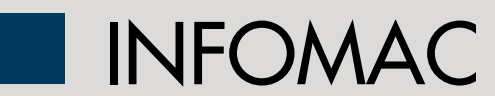

## **SOLUTION OUVERTE**

Infomac est conçu autour d'une base de données Microsoft et vos données peuvent donc être lues par d'autres logiciels. Des données, telles que clients ou qualités provenant d'autres logiciels, peuvent être importées par nos soins, pour vous éviter un long travail d'initialisation.

#### **ASSISTANCE**

Téléchargement sur notre serveur web. Télé assistance via Internet.

#### **MODULE DAO**

Avec un minimum d'efforts vous pouvez créer de nouveaux types de caisses avec les paramètres L, B, H et calculer ensuite une infinité de développés numériques utilisables pour tous vos devis.

#### **LES CLIENTS**

Pour chaque client obtenez la liste des articles, des commandes en cours ou des devis. D'un seul clic obtenez tous les détails.

#### **BILAN FINANCIER**

vous pouvez recueillir un bilan financier pour chaque ordre de fabrication, chaque client ainsi que le volume total d'affaires pour une période donnée.

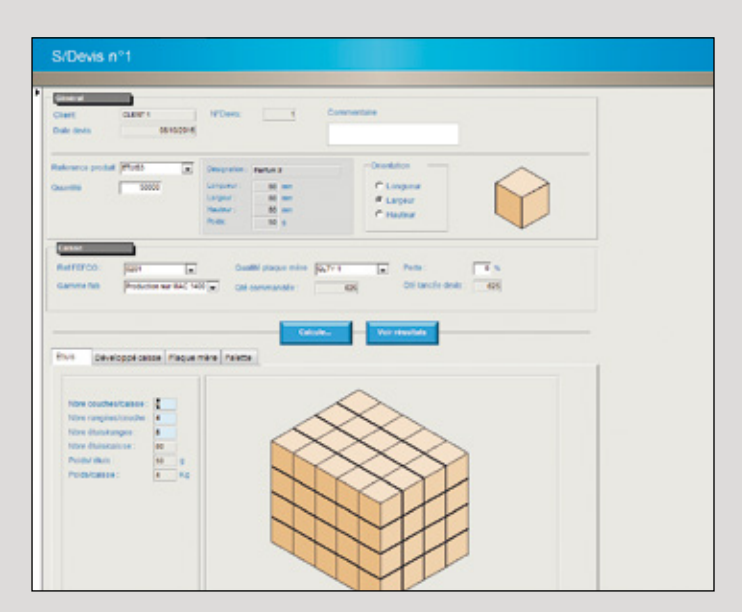

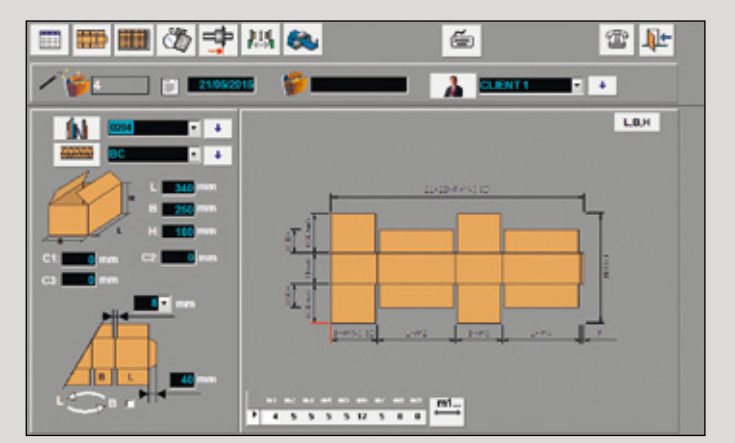

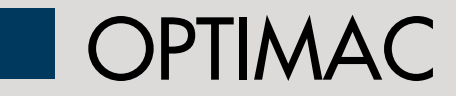

Optimac est un module informatique permettant de calculer les dimensions idéales des caisses afin que les produits soient emballés de manière optimum.

Etuis pliants, boîtes montées, liasses papier, livres, ou tout autres produits auront, en fonction de leurs dimensions et des quantités désirées par caisse, un emballage parfaitement ajusté et tenant compte, entre autre, de l'optimisation du nombre de caisses par palette.

Le logiciel propose un vaste choix de solutions qu'il est possible de filtrer en fonction de plusieurs critères tels que le nombre maximum et minimum de produits par caisse, les dimensions maximums et minimums de la caisse, le nombre de couches et de rangés etc.

La sélection d'une des solutions est instantanément visualisée en trois dimensions avant son choix définitif. Lorsque l'imposition la plus satisfaisante est définitivement choisie la plaque mère la mieux adaptée est sélectionnée et le calcul du prix de revient est réalisé.

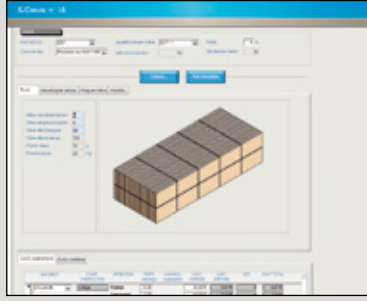

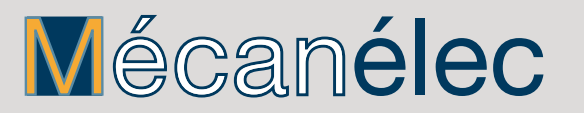

Z.E. La Penotte - 16410 GARAT - FRANCE - **Tél : 33 (0)5 45 25 06 06 / Fax : 33 (0)5 45 25 04 12** e-mail : commercial@mecanelec.com - www.mecanelec.com